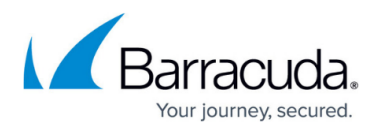

## **Identity Provider**

<https://campus.barracuda.com/doc/93201532/>

The CloudGen Access Console supports configuring **SAML** and **OIDC** as identity providers for enrolling devices.

By default, all CloudGen Access tenants come configured with an email-backed internal identity provider. This provider requires no configuration and will simply send an email to the configured user email address, with a secure link the user must click, as a form of authentication.

## Barracuda CloudGen Access

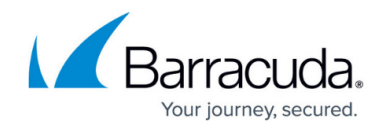

© Barracuda Networks Inc., 2021 The information contained within this document is confidential and proprietary to Barracuda Networks Inc. No portion of this document may be copied, distributed, publicized or used for other than internal documentary purposes without the written consent of an official representative of Barracuda Networks Inc. All specifications are subject to change without notice. Barracuda Networks Inc. assumes no responsibility for any inaccuracies in this document. Barracuda Networks Inc. reserves the right to change, modify, transfer, or otherwise revise this publication without notice.